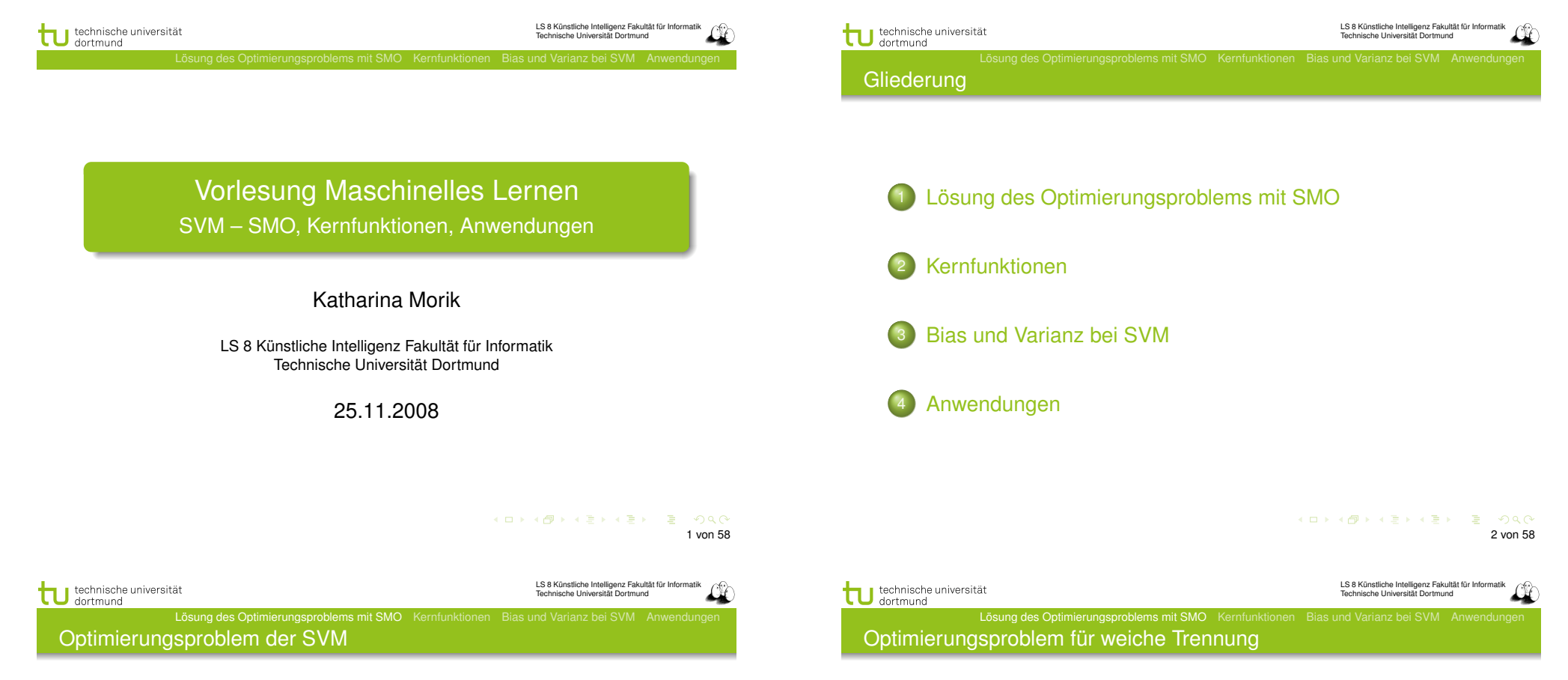

Sei *C* ∈ R mit *C >* 0 fest. Minimiere

unter den Nebenbedingungen

 $||\vec{\beta}||^2 + C \sum^N$ 

 $\langle \vec{x_i}, \vec{\beta} \rangle + \beta_0 \geq +1 - \xi_i$  für  $\vec{y_i} = +1$  $\langle \vec{x_i}, \vec{\beta} \rangle + \beta_0 \le -1 + \xi_i$  für  $\vec{y_i} = -1$ 

*i*=1 ξ*i*

Die Lösung  $\vec{\alpha}^*$  des dualen Problems

$$
L_D(\vec{\alpha}) = \sum_{i=1}^{N} \alpha_i - \frac{1}{2} \sum_{i=1}^{N} \sum_{j=1}^{N} y_i y_j \alpha_i \alpha_j \langle \vec{x}_i, \vec{x}_j \rangle
$$

muss die KKT-Bedingungen erfüllen, d.h. es gilt unter anderem

$$
\alpha_i \left( y_i \left( \langle \vec{x}_i, \vec{\beta} \rangle + \beta_0 \right) - 1 \right) = 0 \ \forall \, i = 1, \dots, N
$$

 $\vec{\alpha}^*$  enthält für jedes Beispiel  $\vec{x}_i$  genau ein  $\alpha_i$  mit

 $\alpha_i = 0$ , falls  $\vec{x}_i$  im richtigen Halbraum liegt

 $\alpha_i > 0$ , falls  $\vec{x}_i$  auf der Hyperebene  $H_1$  oder  $H_2$  liegt

Ein Beispiel  $\vec{x}_i$  mit  $\alpha_i > 0$  heißt Stützvektor.

 $ORO$ 3 von 58 KID KA A BERKER E YOUR 4 von 58

- **Erst minimierten wir**  $\vec{\beta}$  **(primales Problem), dann** maximierten wir  $\alpha$  (duales Problem), jetzt minimieren wir das duale Problem, indem wir alles mit −1 multiplizieren...
- Minimiere  $L_D^\prime(\alpha)$

$$
\frac{1}{2} \sum_{i=1}^{m} \sum_{j=1}^{m} y_i y_j K(x_i, x_j) \alpha_i \alpha_j - \sum_{i=1}^{m} \alpha_i
$$

unter den Nebenbedingungen 0 ≤ α*<sup>i</sup>* ≤ *C*

Lösung des Optimierungsproblems mit SMO Kernfunktionen

$$
\sum_{i=1}^{m} y_i \alpha_i = 0
$$

KID KAR KE KE KE YA GAR 5 von 58

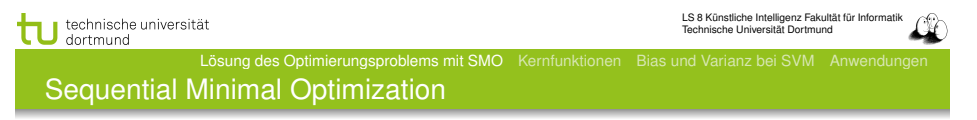

 $\bullet$  Wir verändern  $\alpha_1, \alpha_2$ , lassen alle anderen  $\alpha_i$  fest. Die Nebenbedingung wird zu:

$$
\alpha_1 y_i + \alpha_2 y_2 = -\sum_{i=3}^m \alpha_i y_i
$$

**•** Zulässige  $\alpha_1$ ,  $\alpha_2$  liegen im Bereich  $[0, C] \times [0, C]$  auf der Geraden

 $W = \alpha_1 y_1 + \alpha_2 y_2$  äquivalent  $\alpha_1 + s \alpha_2$  mit  $s = \frac{y_2}{y_1}$ 

- Wir optimieren  $\alpha_2$
- Aus dem optimalen  $\hat{\alpha}_2$  können wir das optimale  $\hat{\alpha}_1$ herleiten:

$$
\hat{\alpha}_1 = \alpha_1 + y_1 y_2 (\alpha_2 - \hat{\alpha}_2)
$$

Dann kommen die nächsten zwei α*<sup>i</sup>* dran...

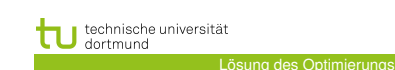

Algorithmus?

- Berechnen wir  $L_D'(\alpha)$  durch Gradientensuche!
	- Naiver Ansatz berechnet Gradienten an einem Startpunkt und sucht in angegebener Richtung ... Bis kleinster Wert gefunden ist. Dabei wird immer die Nebenbedingung eingehalten. Bei *m* Beispielen hat α *m* Komponenten, nach denen es optimiert werden muss. Alle Komponenten von  $\alpha$ auf einmal optimieren? *m*<sup>2</sup> Terme!
	- Eine Komponente von *alpha* ändern? Nebenbedingung verletzt.
	- **Zwei Komponenten**  $\alpha_1, \alpha_2$  im Bereich  $[0, C] \times [0, C]$ verändern!

#### KO KA KO KERKER DE POLO 6 von 58 technische universität LS 8 Künstliche Intelligenz Fakultät für Informatik Technische Universität Dortmund Lösung des Optimierungsproblems mit SMO Kernfunktionen Bias und Varianz bei SVM Anwendungen

 $\alpha_2$  optimieren

dortmund

- Maximum der Funktion  $L_D'(\alpha)$  entlang der Geraden  $s\alpha_2 + \alpha_1 = d$ .
- Wenn  $y_1 = y_2$  ist  $s = 1$ , also steigt die Gerade. Sonst *s* = −1, also fällt die Gerade.
- Schnittpunkte der Geraden mit dem Bereich [0*, C*] × [0*, C*]:
	- Falls s steigt:  $\max(0; \alpha_2 + \alpha_1 C)$  und  $\min(C; \alpha_2 + \alpha_1)$
	- Sonst:  $\max(0; \alpha_2 \alpha_1)$  und  $\min(C; \alpha_2 \alpha_1 + C)$
	- Optimales  $\alpha_2$  ist höchstens max-Term, mindestens min-Term.

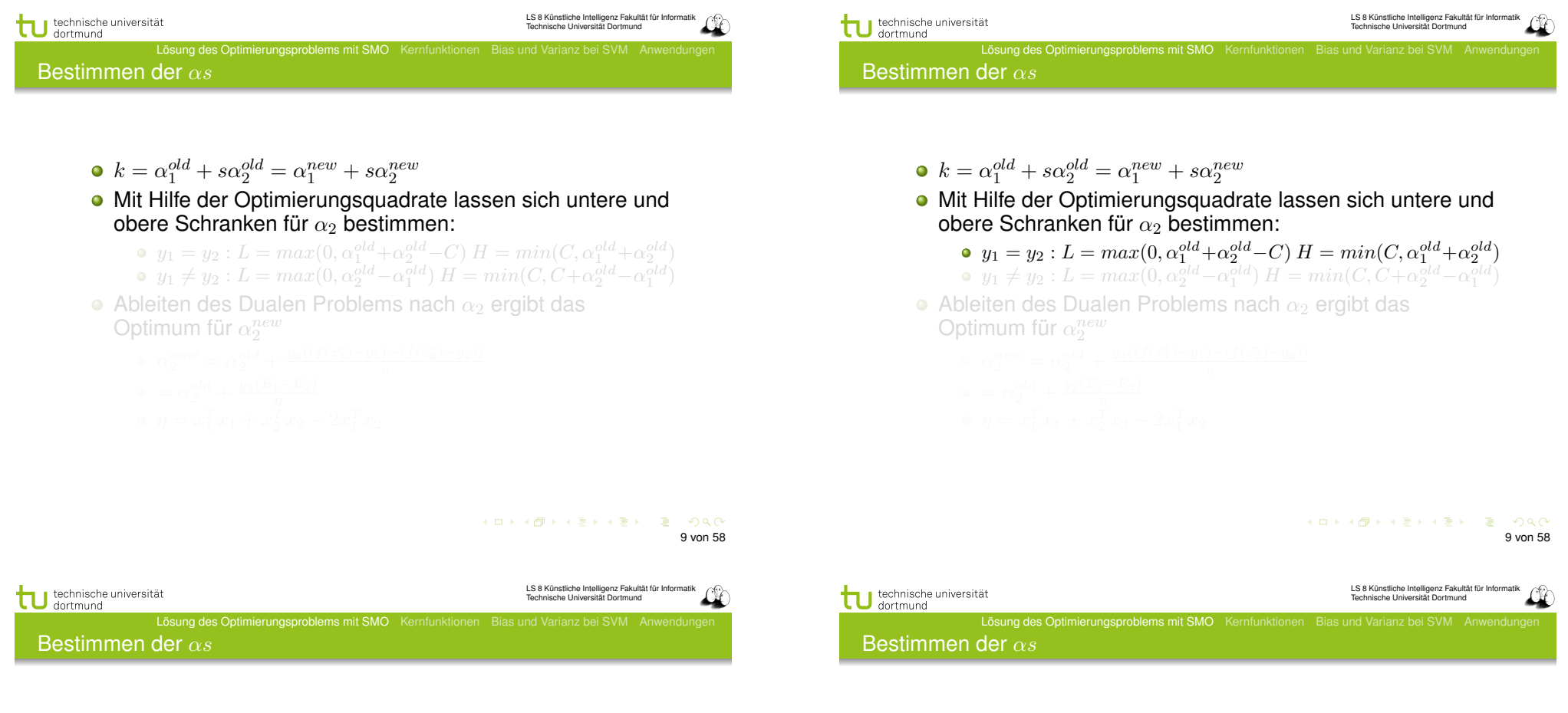

- $k = \alpha_1^{old} + s\alpha_2^{old} = \alpha_1^{new} + s\alpha_2^{new}$
- Mit Hilfe der Optimierungsquadrate lassen sich untere und obere Schranken für  $\alpha_2$  bestimmen:
	- $y_1 = y_2 : L = max(0, \alpha_1^{old} + \alpha_2^{old} C) H = min(C, \alpha_1^{old} + \alpha_2^{old})$
	- $y_1 \neq y_2 : L = max(0, \alpha_2^{old} \alpha_1^{old})$  *H* =  $min(C, C + \alpha_2^{old} \alpha_1^{old})$
- $\bullet$  Ableiten des Dualen Problems nach  $\alpha_2$  ergibt das Optimum für  $\alpha_2^{new}$ 
	-
	-
- $k = \alpha_1^{old} + s\alpha_2^{old} = \alpha_1^{new} + s\alpha_2^{new}$
- Mit Hilfe der Optimierungsquadrate lassen sich untere und obere Schranken für  $\alpha_2$  bestimmen:
	- $y_1 = y_2 : L = max(0, \alpha_1^{old} + \alpha_2^{old} C) H = min(C, \alpha_1^{old} + \alpha_2^{old})$
	- $y_1 \neq y_2 : L = max(0, \alpha_2^{old} \alpha_1^{old})$   $H = min(C, C + \alpha_2^{old} \alpha_1^{old})$
- $\bullet$  Ableiten des Dualen Problems nach  $\alpha_2$  ergibt das Optimum für  $\alpha_2^{new}$

• 
$$
\alpha_2^{new} = \alpha_2^{old} + \frac{y_2((f(\vec{x_1}) - y_1) - (f(\vec{x_2}) - y_2))}{\eta}
$$
  
\n•  $= \alpha_2^{old} + \frac{y_2(E_1 - E_2)}{\eta}$   
\n•  $n = x_1^T x_1 + x_2^T x_2 - 2x_1^T x_2$ 

$$
\eta = x_1^T x_1 + x_2^T x_2 - 2x_1^T x_2
$$

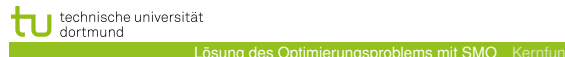

LS 8 Künstliche Intelligenz Fakultät für Informatik <sub>Kurisuiche intelligenz Fakult</sub><br>nische Universität Dortmund

9 von 58

LS 8 Künstliche Intelligenz Fakultät für Informatik Technische Universität Dortmund

KID X 4 @ X X B X X B X D X O X O

Bestimmen der α*s*

technische universität dortmund

Bestimmen der α*s*

- $k = \alpha_1^{old} + s\alpha_2^{old} = \alpha_1^{new} + s\alpha_2^{new}$
- Mit Hilfe der Optimierungsquadrate lassen sich untere und obere Schranken für  $\alpha_2$  bestimmen:

• 
$$
y_1 = y_2 : L = max(0, \alpha_1^{old} + \alpha_2^{old} - C) H = min(C, \alpha_1^{old} + \alpha_2^{old})
$$

 $y_1 \neq y_2 : L = max(0, \alpha_2^{old} - \alpha_1^{old})$  *H* =  $min(C, C + \alpha_2^{old} - \alpha_1^{old})$  $\bullet$  Ableiten des Dualen Problems nach  $\alpha_2$  ergibt das Optimum für  $\alpha_2^{new}$ 

• 
$$
\alpha_2^{new} = \alpha_2^{old} + \frac{y_2((f(\vec{x_1}) - y_1) - (f(\vec{x_2}) - y_2))}{\eta}
$$
  
\n•  $= \alpha_2^{old} + \frac{y_2(E_1 - E_2)}{\eta}$   
\n•  $\eta = x_1^T x_1 + x_2^T x_2 - 2x_1^T x_2$ 

Lösung des Optimierungsproblems mit SMO Kernfunktion

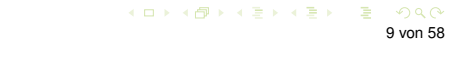

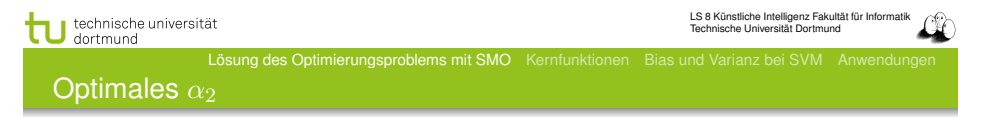

 $k = \alpha_1^{old} + s\alpha_2^{old} = \alpha_1^{new} + s\alpha_2^{new}$ 

 $k = \alpha_1^{old} + s\alpha_2^{old} = \alpha_1^{new} + s\alpha_2^{new}$ 

Optimum für  $\alpha_2^{new}$ 

 $=\alpha_2^{old}+\frac{y_2(E_1-E_2)}{\eta}$ 

 $\eta = x_1^T x_1 + x_2^T x_2 - 2x_1^T x_2$ 

obere Schranken für  $\alpha_2$  bestimmen:

Mit Hilfe der Optimierungsquadrate lassen sich untere und

 $\bullet$  Ableiten des Dualen Problems nach  $\alpha_2$  ergibt das

 $\alpha_2^{new} = \alpha_2^{old} + \frac{y_2((f(\vec{x_1}) - y_1) - (f(\vec{x_2}) - y_2))}{\eta}$ 

 $y_1 = y_2 : L = max(0, \alpha_1^{old} + \alpha_2^{old} - C) H = min(C, \alpha_1^{old} + \alpha_2^{old})$  $y_1 \neq y_2 : L = max(0, \alpha_2^{old} - \alpha_1^{old})$   $H = min(C, C + \alpha_2^{old} - \alpha_1^{old})$ 

- Mit Hilfe der Optimierungsquadrate lassen sich untere und obere Schranken für  $\alpha_2$  bestimmen:
	- $y_1 = y_2 : L = max(0, \alpha_1^{old} + \alpha_2^{old} C) H = min(C, \alpha_1^{old} + \alpha_2^{old})$

Lösung des Optimierungsproblems mit SMO Kernfunktionen Bias und Varianz bei SVM Anwendungen

$$
\bullet \ y_1 \neq y_2 : L = max(0, \alpha_2^{old} - \alpha_1^{old}) \ H = min(C, C + \alpha_2^{old} - \alpha_1^{old})
$$

• Ableiten des Dualen Problems nach  $\alpha_2$  ergibt das Optimum für  $\alpha_2^{new}$ 

• 
$$
\alpha_2^{new} = \alpha_2^{old} + \frac{y_2((f(\vec{x_1}) - y_1) - (f(\vec{x_2}) - y_2))}{\eta}
$$

$$
\bullet = \alpha_2^{old} + \frac{y_2(E_1 - E_2)}{}
$$

 $= \alpha_2^{old} + \frac{y_2(E_1 - E_2)}{\eta}$ <br>  $\eta = x_1^T x_1 + x_2^T x_2 - 2x_1^T x_2$ 

 $\bullet$  Sei  $\alpha = (\alpha_1, \ldots, \alpha_N)$  eine Lösung des Optimierungsproblems. Wir wählen zum update:

$$
\hat{\alpha}_2 = \alpha_2 + \frac{y_2\left(\left(f(x_1) - y_1\right) - \left(f(x_2) - y_2\right)\right)}{K(x_1, x_1) - 2K(x_1, x_2) + K(x_2, x_2)}
$$

- Optimales  $\hat{\alpha}_1 = \alpha_1 + y_1y_2$  ( $\alpha_2 \hat{\alpha}_2$ )
- Prinzip des Optimierens: Nullsetzen der ersten Ableitung...

#### **Optimierungsalgorithmus**

- 1:  $g =$  Gradient von  $L'_{D}(\alpha)$
- 2: WHILE nicht konvergiert(*g*)
- 3: *W S*=working set(*g*)
- 4:  $\alpha'$ =optimiere( $WS$ )
- 5: g=aktualisiere( $g, \alpha'$ )
- 1:  $g_i =$  $\sum \alpha_k y_k y_i(x_k * x_i) - 1$
- 2: auf  $\epsilon$  genau
- 3: suche *k* "gute" Variablen
- 4: *k* neue α-Werte (update)
- 5:  $g =$  Gradient von  $L_D'(\alpha')$
- **Gradientensuchverfahren**
- Stützvektoren allein definieren die Lösung

Lösung des Optimierungsproblems mit SMO Kernfunktionen

Tricks: Shrinking und Caching von *x<sup>i</sup>* ∗ *x<sup>j</sup>*

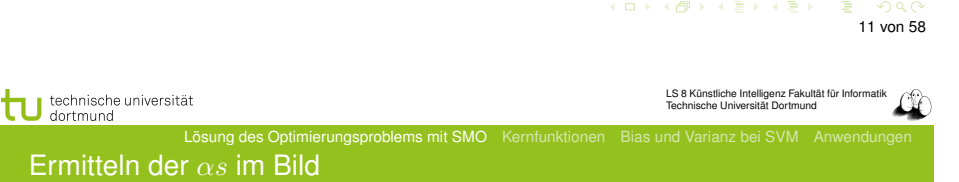

- Alle α*s* zu optimieren ist zu komplex.
- Nur ein  $\alpha$  zur Zeit zu optimieren, verletzt  $0 = \sum_{i=1}^N \alpha_i y_i$
- Also: zwei α*s* gleichzeitig optimieren!
- Man optimiert beide innerhalb eines Quadrates...

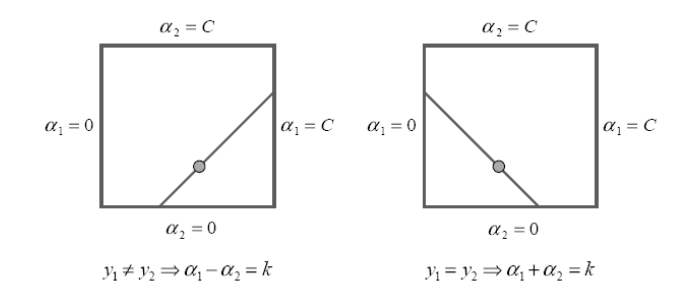

メロメメ 倒す メモメメモメー 重  $ORO$ 12 von 58

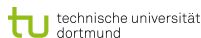

# Ermitteln der α*s* im Bild

## Alle α*s* zu optimieren ist zu komplex.

- Nur ein  $\alpha$  zur Zeit zu optimieren, verletzt  $0 = \sum_{i=1}^N \alpha_i y_i$
- Also: zwei α*s* gleichzeitig optimieren!
- Man optimiert beide innerhalb eines Quadrates...

Lösung des Optimierungsproblems mit SMO Kernfunktionen

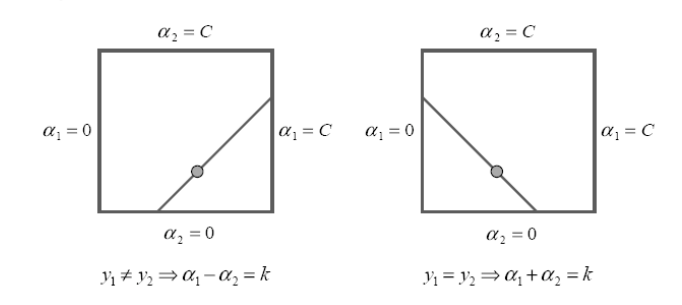

#### $($  ロ  $\rightarrow$   $($   $\overline{\theta}$   $)$   $\rightarrow$   $\overline{\theta}$   $)$   $\rightarrow$   $\overline{\theta}$   $)$  $B = 0.99$ 12 von 58

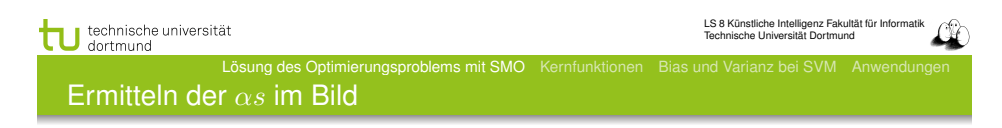

- Alle α*s* zu optimieren ist zu komplex.
- Nur ein  $\alpha$  zur Zeit zu optimieren, verletzt  $0 = \sum_{i=1}^N \alpha_i y_i$
- Also: zwei α*s* gleichzeitig optimieren!
- Man optimiert beide innerhalb eines Quadrates...

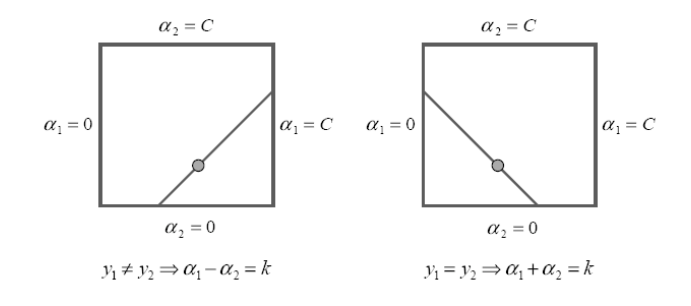

#### Ermitteln der α*s* im Bild

Alle α*s* zu optimieren ist zu komplex.

Lösung des Optimierungsproblems mit SMO Kernfunktion

- Nur ein  $\alpha$  zur Zeit zu optimieren, verletzt  $0 = \sum_{i=1}^N \alpha_i y_i$
- Also: zwei α*s* gleichzeitig optimieren!
- Man optimiert beide innerhalb eines Quadrates...

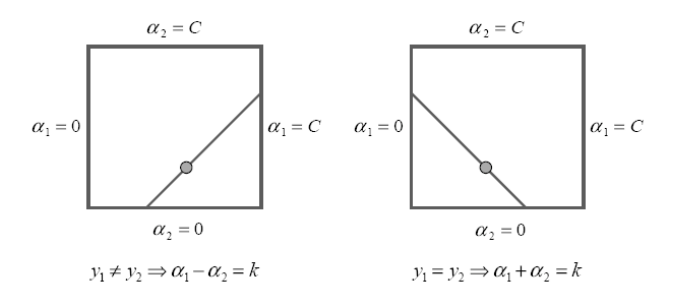

KO KA KO KID KID KID KA KA KA KA KA KA 12 von 58

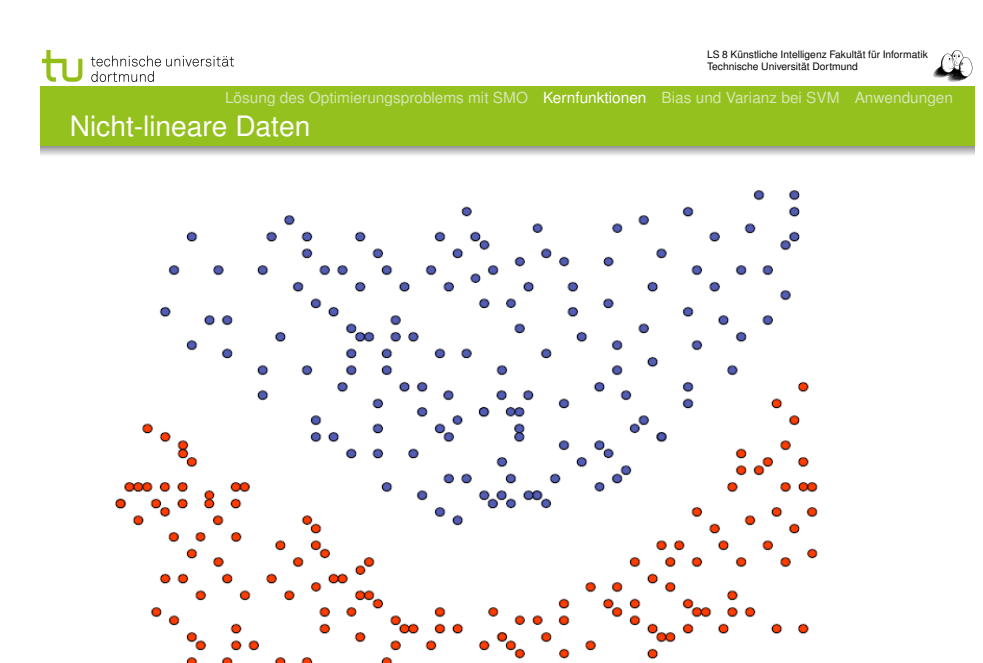

K ロ ▶ K @ ▶ K ミ ▶ K ミ ▶ - ' 큰' - 10 Q Q 14 von 58

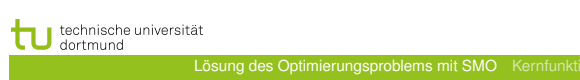

Was wissen wir jetzt?

- Der SMO-Algorithmus ist einer der Optimierungsalgorithmen für das duale Problem.
- Man kann auch z.B. per Evolutionsalgorithmus optimieren (Mierswa 2006).
- Oder mit der *cutting plane* Methode (Kelley 1960) (Joachims 2006)
- ...

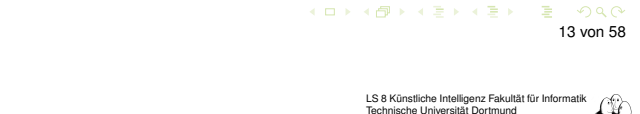

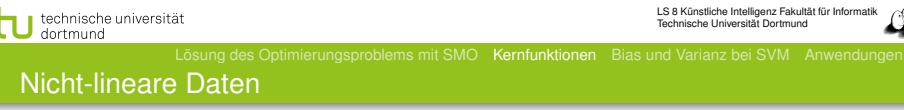

- Neue SVM-Theorie entwickeln? (Neeee!)
- **.** Lineare SVM benutzen?

*If all you've got is a hammer, every problem looks like a nail*

• Transformation in lineares Problem!

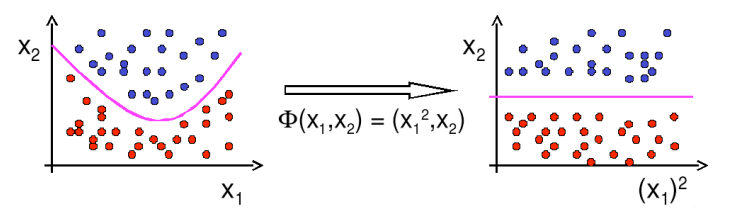

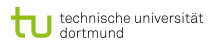

#### Kernfunktionen

#### **•** Erinnerung:

$$
L_D(\alpha) = \sum_{i=1}^n \alpha_i - \frac{1}{2} \sum_{i=1}^n \sum_{j=1}^n y_i y_j \alpha_i \alpha_j (\vec{x_i} * \vec{x_j})
$$

 $f(\vec{x}) = \sum \alpha_i y_i (\vec{x_i} * \vec{x}) + \beta_0$ 

- SVM hängt von !*<sup>x</sup>* nur über Skalarprodukt !*<sup>x</sup>* <sup>∗</sup> *<sup>x</sup>*!" ab.
- Ersetze Transformation Φ und Skalarprodukt ∗ durch Kernfunktion  $K(\vec{x_1}, \vec{x_2}) = \Phi(\vec{x_1}) * \Phi(\vec{x_2})$

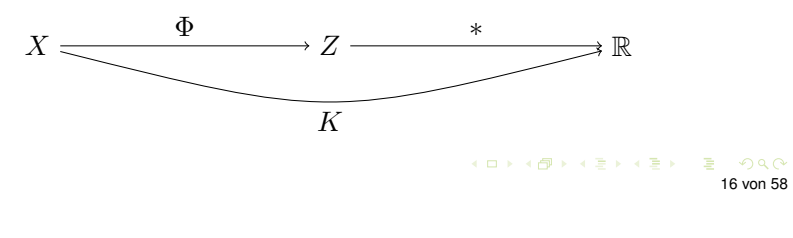

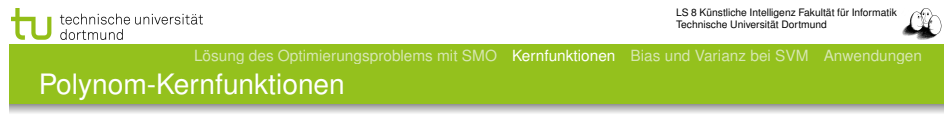

\n- $$
K_d(\vec{x_i}, \vec{x_j}) = (\vec{x_i} * \vec{x_j})^d
$$
\n- Beispiel:  $d = 2, \vec{x_i}, \vec{x_j} \in \mathbb{R}^2$ .
\n

$$
K_2(\vec{x_i}, \vec{x_j}) = (\vec{x_i} * \vec{x_j})^2
$$
  
=  $((x_{i_1}, x_{i_2}) * (x_{j_1}, x_{j_2}))^2 = (x_{i_1}x_{j_1} + x_{i_2}x_{j_2})^2$   
=  $x_{i_1}^2 x_{j_1}^2 + 2x_{i_1}x_{j_1}x_{i_2}x_{j_2} + x_{i_2}^2 x_{j_2}^2$   
=  $(x_{i_1}^2, \sqrt{2}x_{i_1}x_{i_2}, x_{i_2}^2) * (x_{j_1}^2, \sqrt{2}x_{j_1}x_{j_2}, x_{j_2}^2)$   
=:  $\phi(\vec{x_i}) * \phi(\vec{x_j})$ 

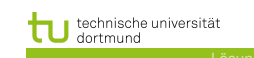

Kernfunktionen II

- **•** Angabe von  $\phi$  nicht nötig, einzige Bedingung: Kernmatrix  $(K(\vec{x}_i, \vec{x}_j))_{i,j=1...N}$  muss positiv definit sein.
- Radial-Basisfunktion:  $K(\vec{x_i}, \vec{x_j}) = \exp(-\gamma ||\vec{x_i} \vec{x_j}||^2)$
- Polynom:  $K(\vec{x_i}, \vec{x_i}) = (\vec{x_i} * \vec{x_i})^d$
- Neuronale Netze:  $K(\vec{x_i}, \vec{x_i}) = \tanh(\alpha \vec{x_i} * \vec{x_i} + b)$
- Konstruktion von Spezialkernen durch Summen und Produkte von Kernfunktionen, Multiplikation mit positiver Zahl, Weglassen von Attributen

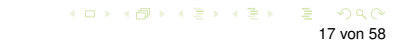

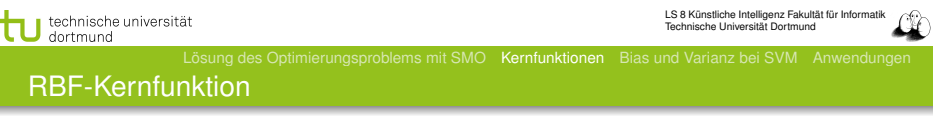

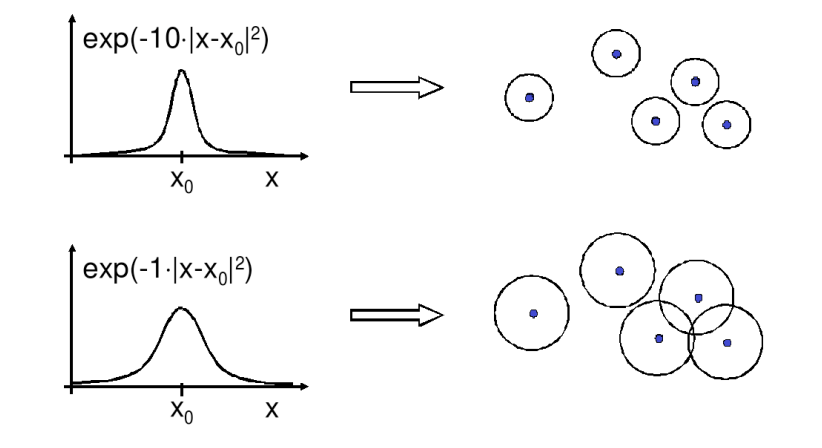

#### Kernfunktionen – Basisexpansionen

- Die Basisexpansionen waren ein tatsächlicher Schritt der Vorverarbeitung.
- Die Kernfunktionen werden nicht als Vorverarbeitungsschritt durchgeführt.
- Man muss lediglich bei der Berechnung des Skalarprodukts die Kernfunktion berücksichtigen.
- Allerdings kann  $\vec{\beta}$  jetzt nicht mehr so einfach interpretiert werden als Bedeutung der Variablen (Merkmale) *Xi*.

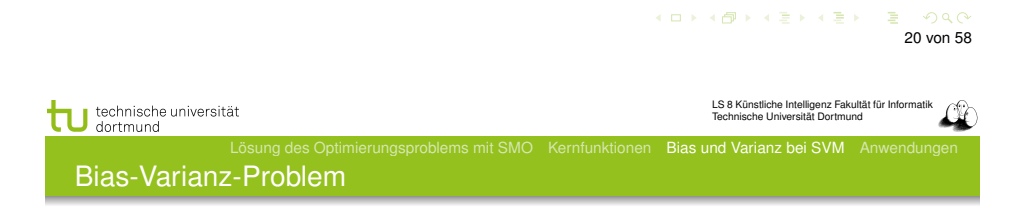

- Zu kleiner Hypothesenraum: Zielfunktion nicht gut genug approximierbar (Bias)
- Zu großer Hypothesenraum: Zuviel Einfluss zufälliger Abweichungen (Varianz)
- **·** Lösung: Minimiere obere Schranke des Fehlers:  $R(\alpha) \leq n R_{emp}(\alpha) + Var(\alpha)$

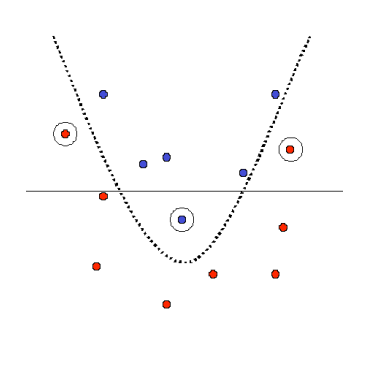

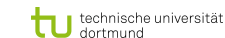

- Fauler Botaniker:
	- "klar ist das ein Baum ist ja grün."
		- Übergeneralisierung
		- **Wenig Kapazität**
		- Bias
- Botaniker mit fotografischem Gedächtnis: "nein, dies ist kein Baum, er hat 15 267 Blätter und kein anderer hatte genau so viele."
	- Overfitting
	- Viel Kapazität
	- Varianz
- **Kontrolle der Kapazität!**

KID KARD KID KID DA GA KID KID KID 21 von 58

technische universität dortmund

LS 8 Künstliche Intelligenz Fakultät für Info Technische Universität Dortmund

Lösung des Optimierungsproblems mit SMO Kernfunktionen Bias und Varianz bei SVM Anwendungen Risikoschranke nach Vapnik

# Strukturelles Risiko

Gegeben eine unbekannte Wahrscheinlichkeitsverteilung *P*(!*x, y*), nach der Daten gezogen werden. Die Abbildungen  $\vec{x} \rightarrow f(\vec{x}, \vec{\alpha})$  werden dadurch gelernt, dass  $\vec{\alpha}$  bestimmt wird. Mit einer Wahrscheinlichkeit 1 − *μ* ist das Risiko *R*( $\vec{\alpha}$ ) nach dem Sehen von *N* Beispielen beschränkt:

$$
R(\vec{\alpha}) \leq R_{emp}(\vec{\alpha}) + \underbrace{\sqrt{\frac{\eta\left(\log\left(\frac{2N}{\eta}\right) + 1\right) - \log\left(\frac{\mu}{4}\right)}{N}}}_{\text{VC confidence}}
$$

Bevor wir  $\eta$  ergründen (Vapnik-Chervonenkis-Dimension), erst einmal festhalten, was die Bedeutung dieser Schranke ist!

24 von 58

- Unabhängig von einer Verteilungsannahme. Alles, was die Schranke braucht, ist, dass Trainings- und Testdaten gemäß der selben Wahrscheinlichkeitsverteilung gezogen werden.
- Das tatsächliche Risiko können wir nicht berechnen.
- Die rechte Seite der Ungleichung können wir berechnen, sobald wir  $\eta$  kennen, die Vapnik-Chervonenkis-Dimension.
- **Gegeben eine Menge Hypothesen für**  $f(\vec{x}, \vec{\alpha})$ , wähle immer die mit dem niedrigsten Wert für die rechte Seite der Schranke (*Remp* oder VC confidence niedrig).

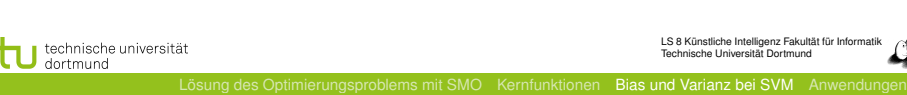

# Vapnik-Chervonenkis-Dimension

- Definition: Eine Menge *H* von Hypothesen zerschmettert eine Menge *E* von Beispielen, wenn jede Teilmenge von *E* durch ein *h* ∈ *H* abgetrennt werden kann.
- Definition: Die VC-Dimension einer Menge von Hypothesen *H* ist die maximale Anzahl von Beispielen *E*, die von *H* zerschmettert wird.
- **•** Eine Menge von 3 Punkten kann von geraden Linien zerschmettert werden, keine Menge von 4 Punkten kann von geraden Linien zerschmettert werden.

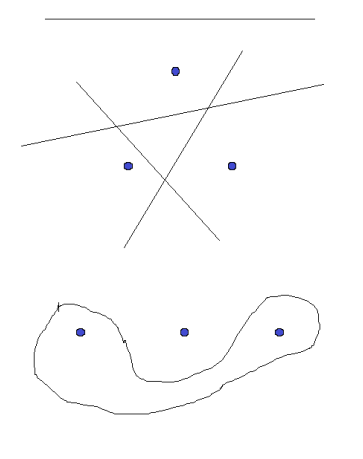

LS 8 Künstliche Intelligenz Fakultät für Informatik Technische Universität Dortmund

KO KA KO KE KA DI KA KA KA KA KA KA

**K ロ ▶ K 御 ▶ K 君 ▶ K 君 ▶ │ 君**  $ORO$ 26 von 58

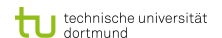

**ACHT** 

 $\prod$  technische

dortmund

# Strukturelle Risikominimierung

- 1. Ordne die Hypothesen in Teilmengen gemäß ihrer Komplexität.
- 2. Wähle in jeder Teilmenge die Hypothese mit dem geringsten empirischen Fehler.
- 3. Wähle insgesamt die Hypothese mit minimaler Risikoschranke.

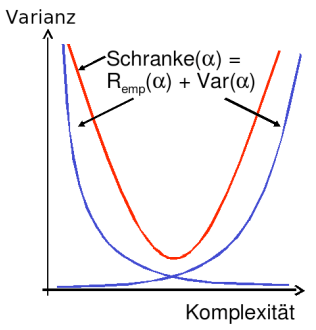

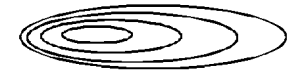

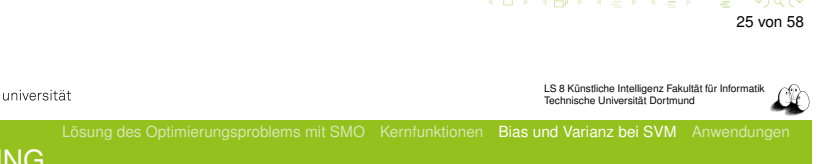

- Für eine Klasse von Lernaufgaben gibt es mindestens eine Menge *E*, die zerschmettert werden kann - NICHT jede Menge *E* kann zerschmettert werden!
- Zum Beweis der VC Dimension *n* muss man also zeigen:
	- Es gibt eine Menge *E* aus *n* Punkten, die von *H* zerschmettert werden kann. *V Cdim*(*H*) ≥ *n*
	- Es kann keine Menge *E*" aus *n* + 1 Punkten geben, die von *H* zerschmettert werden könnte.  $VCdim(H) \leq n$

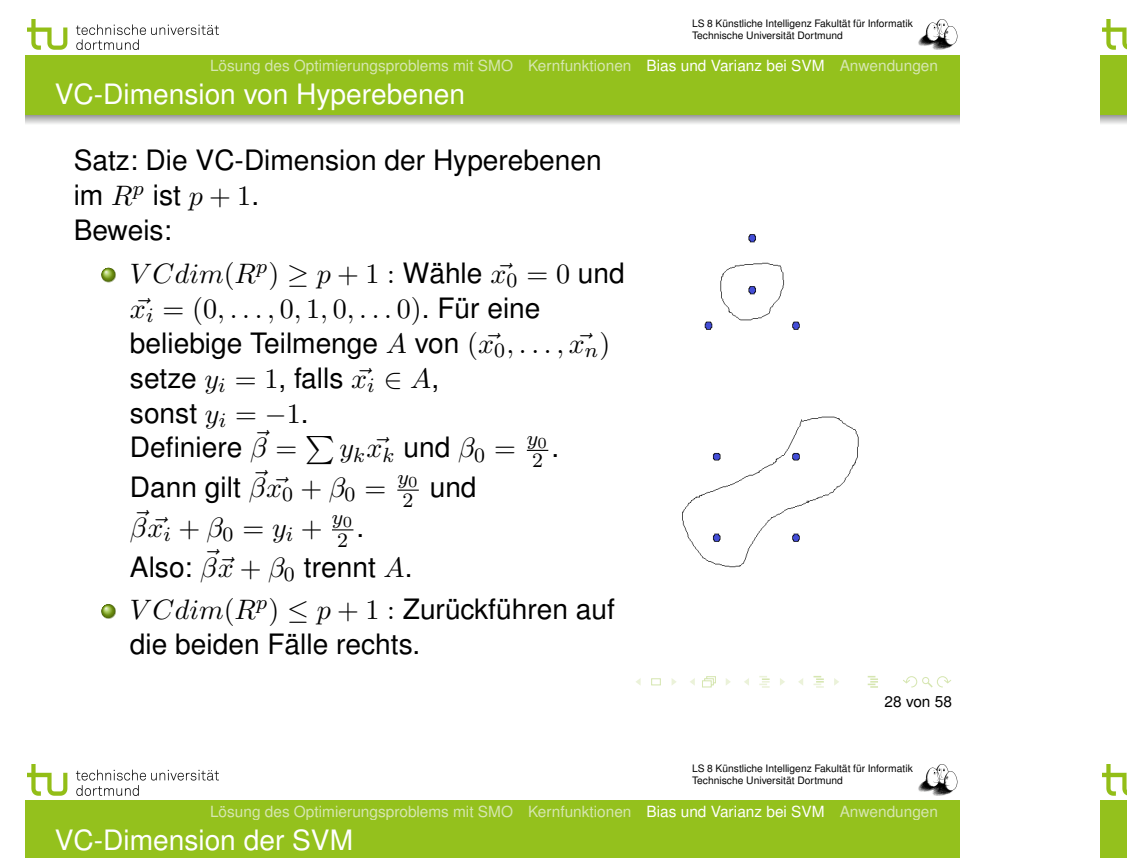

● Gegeben seien Beispiele  $\vec{x_1}, \dots, \vec{x_N} \in \mathcal{R}^p$  mit  $\|\vec{x_i}\| < D$  für alle *i*. Für die VC-Dimension der durch den Vektor  $\vec{\beta}$ gegebenen optimalen Hyperebene *H* gilt:

$$
VCdim(H)\leq \min\left\{D^2\|\vec{\beta}\|^2,p\right\}+1
$$

- Die Komplexität einer SVM ist auch durch die Struktur der Lösung begrenzt!
- Die SVM minimiert nicht nur das empirische Risiko, sondern auch das strukturelle.

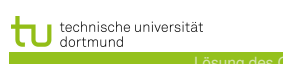

VCdim misst Kapazität

- Eine Funktion mit nur 1 Parameter kann unendliche *V Cdim* haben: *H* kann Mengen von *n* Punkten zerschmettern, egal wie groß *n* ist.
- *H* kann unendliche *V Cdim* haben und trotzdem kann ich eine kleine Zahl von Punkten finden, die *H* nicht zerschmettern kann.
- *V Cdim* ist also nicht groß, wenn die Anzahl der Parameter bei der Klasse von Funktionen *H* groß ist.

#### ← ロン ← 御 > ← ミ > ← ミ → ン コ → つ Q Q → 29 von 58 LS 8 Künstliche Intelligenz Fakultät für Informatik technische universität Technische Universität Dortmund dortmund Lösung des Optimierungsproblems mit SMO Kernfunktionen Bias und Varianz bei SVM Anwendungen **Zusicherungen**

- Strukturelle Risikominimierung garantiert, dass die einfachste Hypothese gewählt wird, die noch an die Daten anpassbar ist.
- Strukturelle Risikominimierung kontrolliert die Kapazität des Lernens (weder fauler noch fotografischer Botaniker).
- Die Strukturen von Klassen von Funktionen werden durch die *V Cdim* ausgedrückt. Große *V Cdim* → große VC-confidence.
- Wir haben nun also ein Verfahren, das ohne zusätzlichen Aufwand die Komplexität regularisiert, wie wir es bei der Modellselektion für lineare und lokale Modelle mal wollten.

34 von 58

#### Performanzschätzer

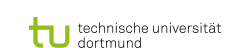

33 von 58

 $B$   $\Omega$ 

(ロ) (個) (目) (毛)

- Welches erwartete Risiko *R*(α) erreicht SVM?
- $\bullet$  *R*( $\vec{\alpha}$ ) selbst nicht berechenbar
- Trainingsfehler (zu optimistisch Overfitting)
- Obere Schranke mittels VC-Dimension (zu locker)
- Kreuzvalidierung / Leave-One-Out-Schätzer (ineffizient)
- Satz: Der Leave-One-Out-Fehler einer SVM ist beschränkt durch  $R_{l1o} \leq \frac{|SV|}{N}$
- **Beweis (Skizze):** 
	- Falsch klassifizierte Beispiele werden Stützvektoren (SV).
	- Also: Nicht-Stützvektoren werden korrekt klassifiziert. Weglassen eines Nicht-Stützvektors ändert die Hyperebene nicht, daher wird es auch beim *l*1*o*-Test richtig klassifiziert.
	- Nur der Anteil der Stützvektoren an den Beispielen macht den Fehler aus.

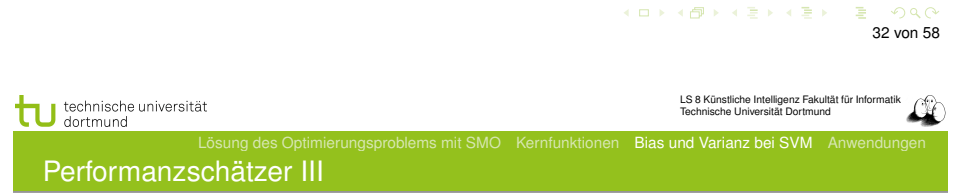

- Satz: Der Leave-One-Out-Fehler einer SVM ist beschränkt  $\frac{d}{d}$  durch  $R_{l1o} \leq \frac{|\{i:(2\alpha_iD^2+\xi_i)\geq 1\}|}{N}$   $(D =$  Radius des Umkreises um die Beispiele im transformierten Raum).
- **•** Beweis: Betrachte folgende drei Fälle:

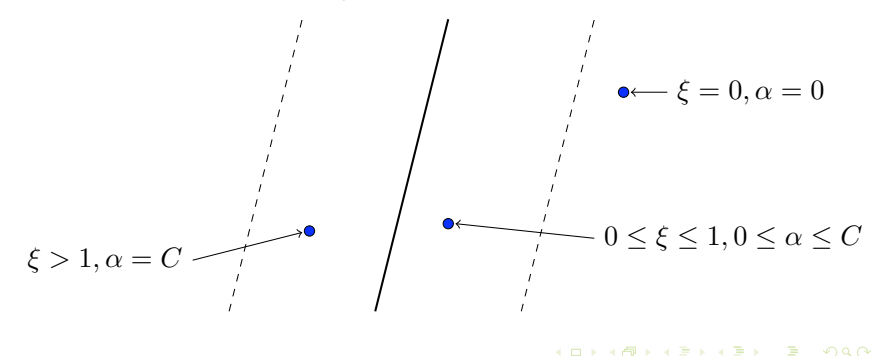

LS 8 Künstliche Intelligenz Fakultät für Informatik technische universität Technische Universität Dortmund dortmund Lösung des Optimierungsproblems mit SMO Kernfunktionen Bias und Varianz bei SVM Anwendungen Was wissen wir jetzt?

- Kernfunktionen eine Transformation, die man nicht erst durchführen und dann mit ihr rechnen muss, sondern bei der nur das Skalarprodukt gerechnet wird.
- Idee der strukturellen Risikominimierung (SRM):
	- obere Schranke für das Risiko
	- **Schrittweise Steigerung der Komplexität**
- Formalisierung der Komplexität: VC-Dimension
- SRM als Prinzip der SVM
- Garantie für die Korrektheit der Lernstrategie

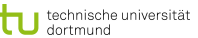

#### Patient G.C., male, 60 years old - Hemihepatektomie right

- Städtische Kliniken Dortmund, Intensivmedizin 16 Betten, Prof. Dr. Michael Imhoff (Ruhr-Universität Bochum)
- Hämodynamisches Monitoring, minütliche Messungen
	- Diastolischer, systolischer, mittlerer arterieller Druck
	- Diastolischer, systolischer, mittlerer pulmonarer Druck
	- **•** Herzrate
	- **Zentralvenöser Druck**
- Therapie, Medikamente:

Wann wird Medikament gegeben?

soll oder nicht.

gegeben wurde

umwandeln:

technische universität

dortmund

Dobutamine, adrenaline, glycerol trinitrate, noradrenaline, dopamine, nifedipine

Lösung des Optimierungsproblems mit SMO Kernfunktionen Bias und Varianz bei SVM Anwendungen

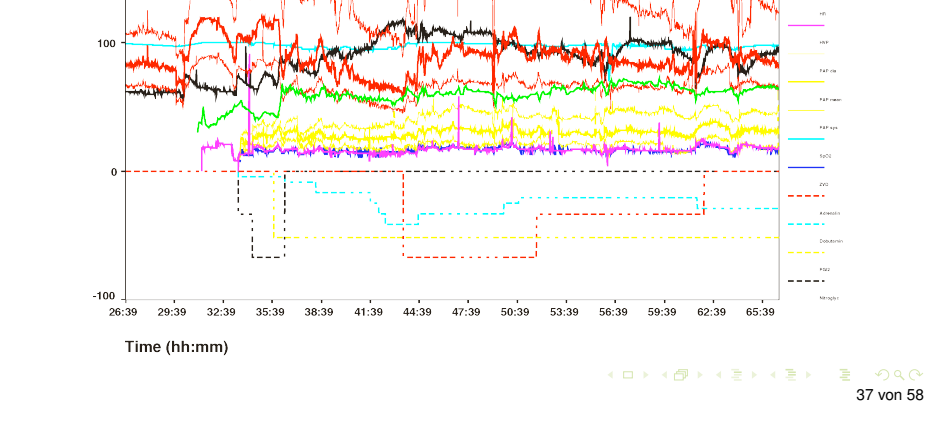

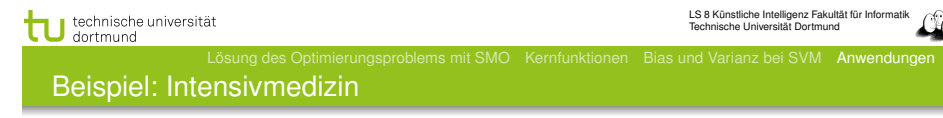

Mehrklassenproblem in mehrere 2-Klassen-Probleme Für jedes Medikament entscheide, ob es gegeben werden Positive Beispiele: alle Minuten, in denen das Medikament

36 von 58

 $= 200$ 

LS 8 Künstliche Intelligenz Fakultät für Informatik Technische Universität Dortmund

Negative Beispiele: alle Minuten, in denen das Medikament nicht gegeben wurde

Parameter: Kosten falscher Positiver = Kosten falscher Negativer

Ergebnis: Gewichte der Vitalwerte  $\vec{\beta}$ , so dass positive und negative Beispiele maximal getrennt werden (SVM).

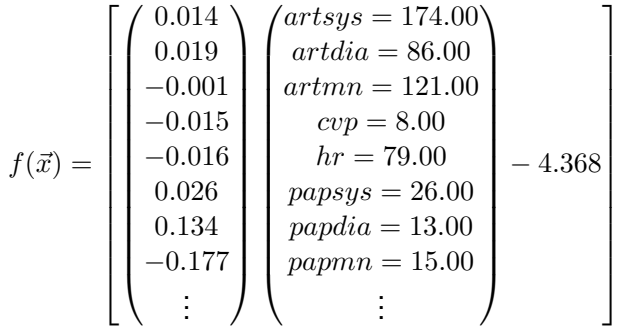

K ロ ▶ K @ ▶ K 호 ▶ K 호 ▶ ○ 호  $OQ$ 39 von 58

40 von 58

KO KKOKKEKKEK E 1990

### Wie wird ein Medikament dosiert ?

technische universität

### Steigern von Dobutamine

6  $\overline{1}$ 4

0*.*784 0*.*015

# Vektor  $\vec{\beta}$  für *p* Attribute

Lösung des Optimierungsproblems mit SMO Kernfunktionen Bias und Varianz bei SVM Anwendungen

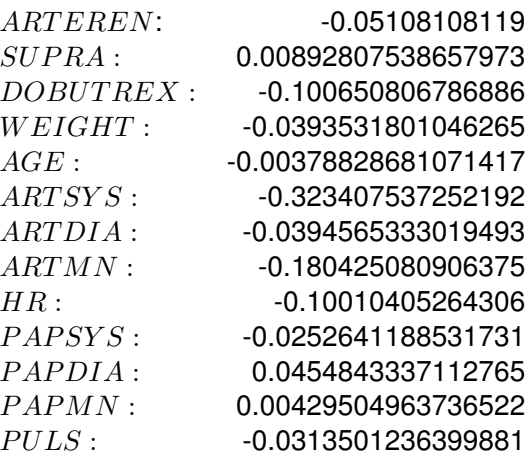

KO KA KO KERKER DE POLO 41 von 58

LS 8 Künstliche Intelligenz Fakultät für Informatik

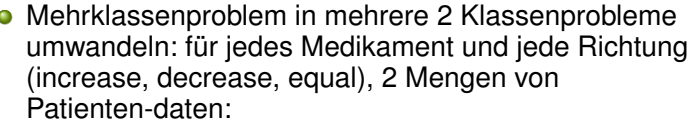

Positive Beispiele: alle Minuten, in denen die Dosierung in der betreffenden Richtung geändert wurde

Lösung des Optimierungsproblems mit SMO Kernfunktionen Bias und Varianz bei SVM Anwendungen

Negative Beispiele: alle Minuten, in denen die Dosierung nicht in der betreffenden Richtung geändert wurde.

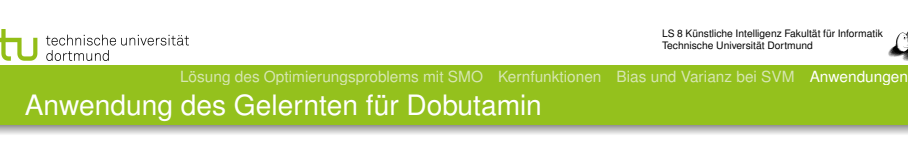

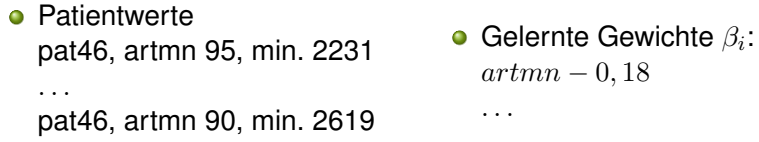

$$
sum\_calc = \sum_{i=1}^{p} \beta_i x_i
$$

 $decision = sign(svm\_calc + \beta_0)$ 

- *svm*\_*calc*(*pat*46*, dobutrex, up, min.*2231*,* 39)
- *svm*\_*calc*(*pat*46*, dobutrex, up, min.*2619*,* 25)
- $\theta_0 = -26$ , i.e. increase in minute 2231, not increase in minute 2619.

KID KA KE KE KE KE YA G 42 von 58

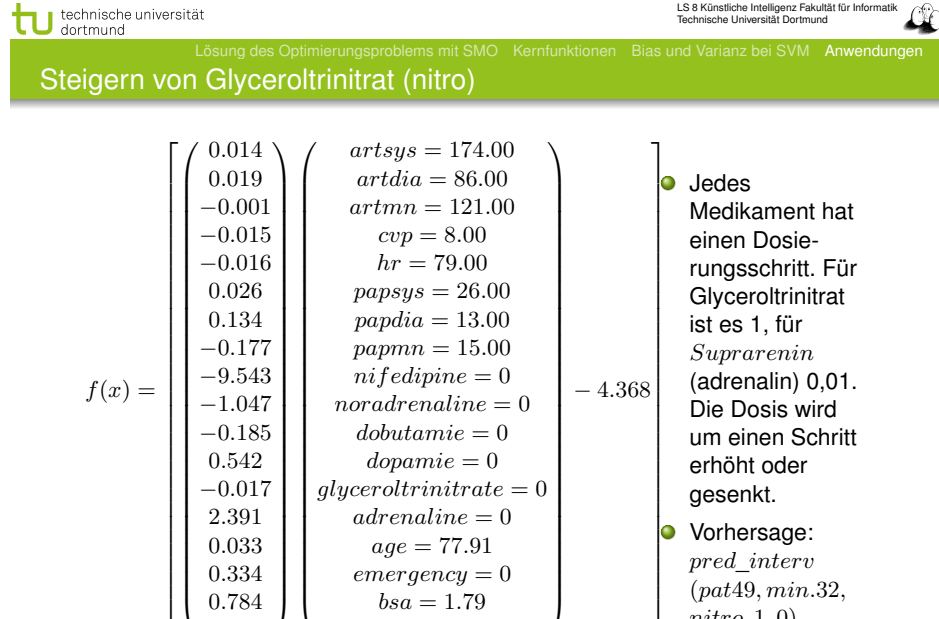

 $bsa = 1.79$ *broca* = 1*.*02

*pred*\_*interv* (*pat*49*, min.*32*, nitro,* 1*,* 0)

 $\mathbf{I}$  $\mathbf{I}$  $\overline{1}$ 

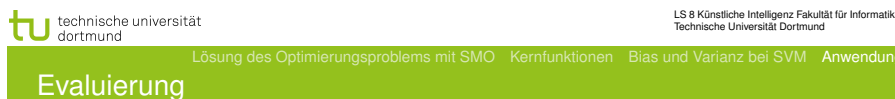

- Blind test über 95 noch nicht gesehener Patientendaten.
	- Experte stimmte überein mit tatsächlichen Medikamentengaben in 52 Fällen
	- SVM Ergebnis stimmte überein mit tatsächlichen Medikamentengaben in 58 Fällen

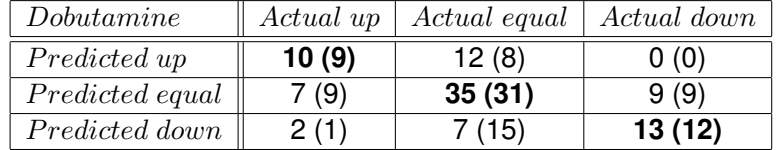

K ロ ▶ K @ ▶ K 할 ▶ K 할 ▶ .. 할 .. ⊙ Q Q^ 44 von 58

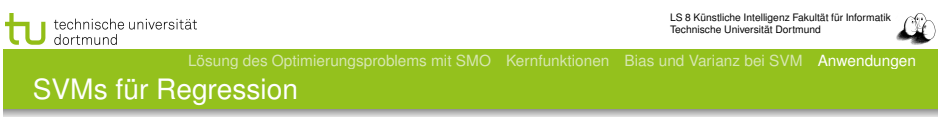

Dadurch ergibt sich das Optimierungsproblem:

Regressions-SVM Minimiere  $\|\vec{\beta}\|^2 + C \left(\sum^N$ *i*=1  $\xi_i + \sum_{i=1}^N$ *i*=1  $\xi_i'$  $\setminus$ unter den Nebenbedingungen  $f(\vec{x_i}) = \langle \vec{\beta}, \vec{x_i} \rangle + \beta_0 \leq y_i + \epsilon + \xi'_i$  $f(\vec{x_i}) = \langle \vec{\beta}, \vec{x_i} \rangle + \beta_0 \ge y_i - \epsilon - \xi_i$ 

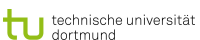

# SVMs für Regession

Durch Einführung einer anderen *Loss-Funktion* läßt sich die SVM zur Regression nutzen. Sei ε ∈ R*>*<sup>0</sup> und

$$
L_k(y, f(\vec{x}, \alpha)) = \begin{cases} 0 & , \text{falls } y - f(\vec{x}, \alpha) \le \varepsilon \\ (y - f(\vec{x}, \alpha) - \varepsilon)^k & , \text{sonst} \end{cases}
$$

Die *Loss-Funktion L*<sup>1</sup> gibt den Abstand der Funktion *f* von den Trainingsdaten an, alternativ quadratische Loss-Funktion *L*2:

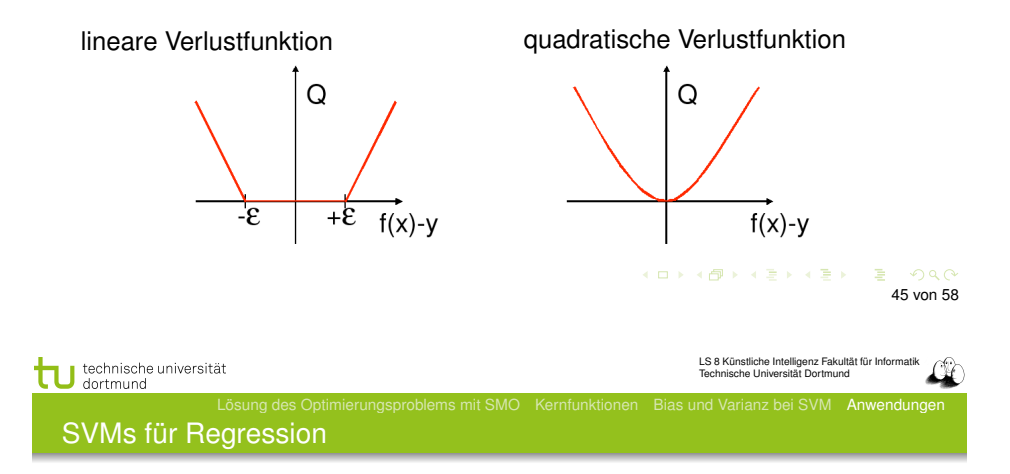

Die ξ*<sup>i</sup>* bzw. ξ" *<sup>i</sup>* geben für jedes Beispiel Schranken an, innerhalb derer der vorhergesagte Funktionswert für jedes Beispiel liegen soll:

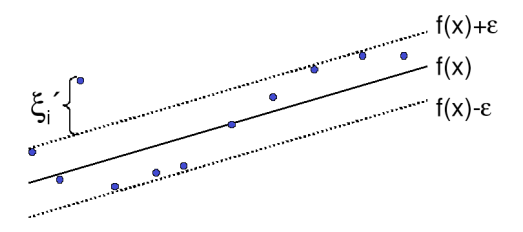

Bei der Lösung des Optimierungsproblems mit Lagrange führt dies zu *zwei* α-Werten je Beispiel!

# tu technische universität

#### SVMs für Regression

Das duale Problem enthält für jedes  $\vec{x}_i$  je zwei  $\alpha$ -Werte  $\alpha_i$  und  $\alpha'_i$ , je einen für  $\xi_i$  und  $\xi'_i$ , d.h.

Lösung des Optimierungsproblems mit SMO Kernfunktionen Bias und Varianz bei SVM Anwendungen

# Duales Problem für die Regressions-SVM

Maximiere

$$
L_D(\vec{\alpha}, \vec{\alpha}') = \sum_{i=1}^N y_i (\alpha'_i - \alpha_i) - \epsilon \sum_{i=1}^N y_i (\alpha'_i - \alpha_i)
$$

$$
-\frac{1}{2} \sum_{i,j=1}^n y_i (\alpha'_i - \alpha_i) (\alpha'_j - \alpha_j) K(\vec{x_i}, \vec{x_j})
$$

unter den Nebenbedingungen

$$
0 \leq \alpha_i, \alpha'_i \leq C \,\forall \ i = 1, \dots, N \quad \text{und} \quad \sum_{i=1}^N \alpha'_i = \sum_{i=1}^N \alpha_i
$$

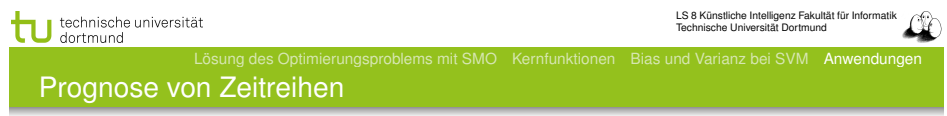

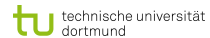

### Beispiel: Prognose von Zeitreihen

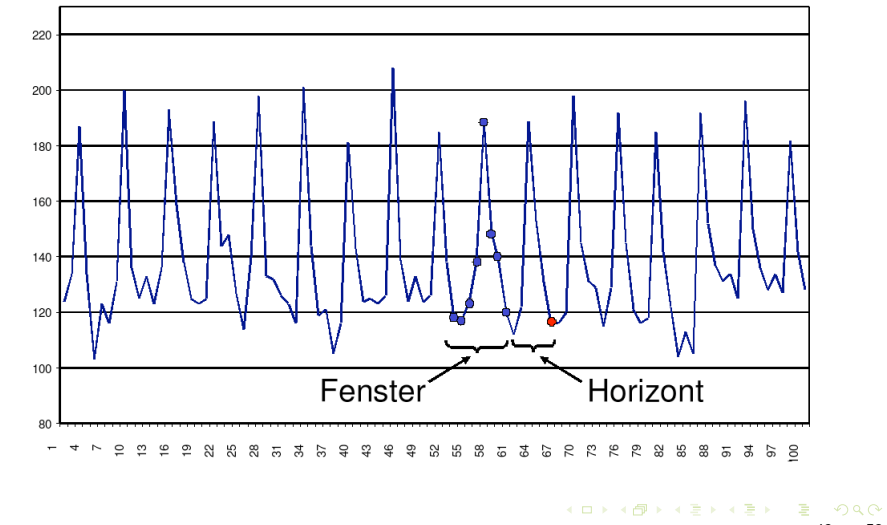

Lösung des Optimierungsproblems mit SMO Kernfunktionen Bias und Varianz bei SVM Anwendungen

# 49 von 58

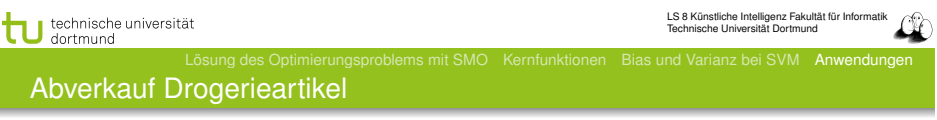

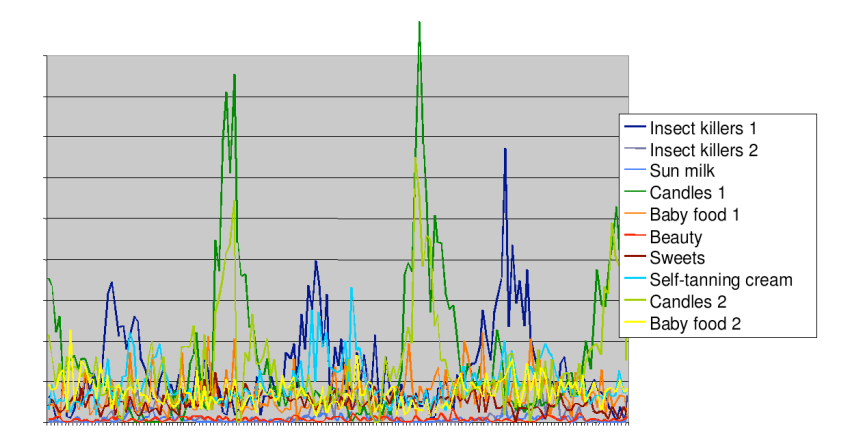

### **o** Trend

# Zyklen

- **Besondere Ereignisse (Weihnachten, Werbung, ...)**
- Wieviel vergangene Beobachtungen?
- **•** Ausreißer

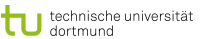

52 von 58

KO KA KO KERKEN E YA G

54 von 58

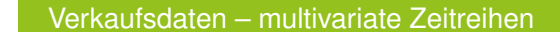

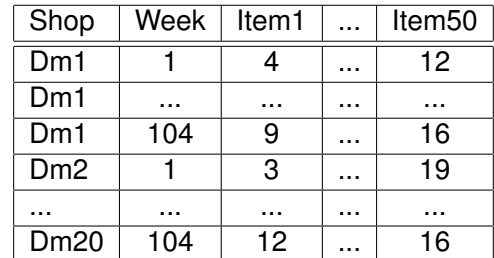

Lösung des Optimierungsproblems mit SMO Kernfunktionen. Bias und Varianz bei SVM Anwendunge

# KID KARD KID KID DA GA KID KID KID

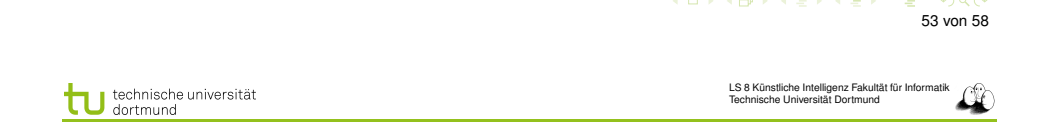

Lösung des Optimierungsproblems mit SMO Kernfunktionen Bias und Varianz bei SVM Anwendungen

# Vorverarbeitung II

- **Problem: eine Zeitreihe ist nur 1 Beispiel!**
- **o** Das ist für das Lernen zu wenig.
- Lösung: Viele Vektoren aus einer Reihe gewinnen durch Fenster der Breite (Anzahl Zeitpunkte) *w*, bewege Fenster um *m* Zeitpunkte weiter.

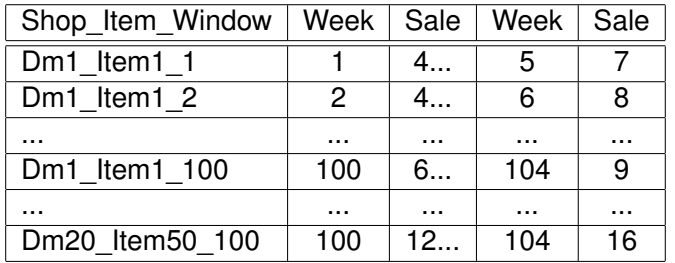

KID X 4 @ X X B X X B X 2 B X 9 Q Q Q

KID KA KE KA TA YA GI YA GI 55 von 58

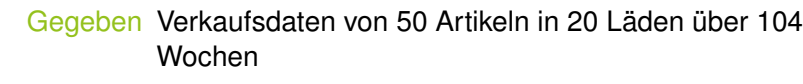

# Vorhersage Verkäufe eines Artikels, so dass

Die Vorhersage niemals den Verkauf unterschätzt,

ngsproblems mit SMO Kernfunktionen Bias und Varianz bei SVM Anwendunge

- Die Vorhersage überschätzt weniger als eine Faustregel.
- Beobachtung 90% der Artikel werden weniger als 10 mal pro Woche verkauft.
- Anforderung Vorhersagehorizont von mehr als 4 Wochen.

LS 8 Künstliche Intelligenz Fakultät für Informatik technische universität tensuche meiligenz i akult<br>ische Universität Dortmund Lösung des Optimierungsproblems mit SMO Kernfunktionen Bias und Varianz bei SVM Anwendungen Vorverarbeitung: multivariat nach univariat

*Quasi-SQL*: For all shops for all items: Create view Univariate as Select shop, week, *item<sup>i</sup>* Where shop=" $dm<sub>i</sub>$ "

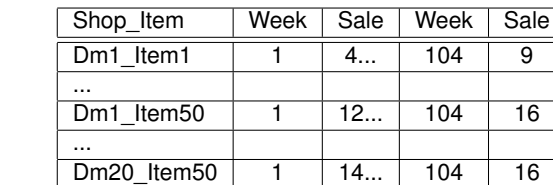

Lernen für alle univariaten Zeitreihen

From Source;

**•** Multiples

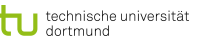

**KORKARK (ERKER) EL VOOR** 

technische universität

Vergleich mit Exponential Smoothing

Horizont | SVM | exp. smoothing 1 56.764 52.40 57.044 59.04 57.855 65.62 58.670 71.21 60.286 88.44 59.475 102.24

Verlust, nicht normiert auf [0*,* 1]!

57 von 58

**• Multiples Lernen:** 

für jeden Laden und jeden Artikel, wende die SVM an. Die gelernte Regressionsfunktion wird zur Vorhersage genutzt.

- Asymmetrische Verlustfunktion :
	- Unterschätzung wird mit 20 multipliziert, d.h. 3 Verkäufe zu wenig vorhergesagt – 60 Verlust
	- Überschätzung zählt unverändert, d.h. 3 Verkäufe zu viel vorhergesagt – 3 Verlust

(Diplomarbeit Stefan Rüping 1999)

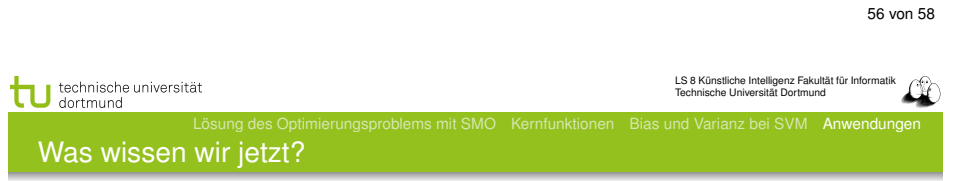

- Anwendung der SVM für die Medikamentenverordnung
- Idee der Regressions-SVM
- Anwendung der SVM für die Verkaufsvorhersage
	- Umwandlung multivariater Zeitreihen in mehrere univariate
	- **Gewinnung vieler Vektoren durch gleitende Fenster**
	- Asymmetrische Verlustfunktion